Федеральное государственное бюджетное образовательное учреждение высшего образования "Дальневосточный государственный университет путей сообщения" (ДВГУПС)

# УТВЕРЖДАЮ

Зав.кафедрой (к206) Автоматика, телемеханика и связь

> Годяев А.И., д-р техн. наук, доцент

Dofael

26.04.2024

# РАБОЧАЯ ПРОГРАММА

**Теория передачи и цифровая обработка сигналов** дисциплины

для направления подготовки 11.03.02 Инфокоммуникационные технологии и системы связи

Составитель(и): д.т.н., профессор, Кривошеев И.А;ст. преподаватель, Разуваев В.А

Обсуждена на заседании кафедры: (к206) Автоматика, телемеханика и связь

Протокол от 16.04.2024г. № 4

Обсуждена на заседании методической комиссии по родственным направлениям и специальностям: Протокол

#### **Визирование РПД для исполнения в очередном учебном году**

Председатель МК РНС

\_\_ \_\_\_\_\_\_\_\_\_\_ 2025 г.

(к206) Автоматика, телемеханика и связь Рабочая программа пересмотрена, обсуждена и одобрена для исполнения в 2025-2026 учебном году на заседании кафедры

> Протокол от  $2025$  г. № Зав. кафедрой Годяев А.И., д-р техн. наук, доцент

## **Визирование РПД для исполнения в очередном учебном году**

Председатель МК РНС

\_\_ \_\_\_\_\_\_\_\_\_\_ 2026 г.

Рабочая программа пересмотрена, обсуждена и одобрена для исполнения в 2026-2027 учебном году на заседании кафедры (к206) Автоматика, телемеханика и связь

> Протокол от  $\qquad \qquad 2026$  г.  $\mathcal{N}_{2}$ Зав. кафедрой Годяев А.И., д-р техн. наук, доцент

#### **Визирование РПД для исполнения в очередном учебном году**

Председатель МК РНС

\_\_ \_\_\_\_\_\_\_\_\_\_ 2027 г.

(к206) Автоматика, телемеханика и связь Рабочая программа пересмотрена, обсуждена и одобрена для исполнения в 2027-2028 учебном году на заседании кафедры

> Протокол от  $\frac{1}{2027 \text{ r.}}$   $\frac{\text{N}_2}{\text{N}_2}$ Зав. кафедрой Годяев А.И., д-р техн. наук, доцент

#### **Визирование РПД для исполнения в очередном учебном году**

Председатель МК РНС

\_\_ \_\_\_\_\_\_\_\_\_\_ 2028 г.

(к206) Автоматика, телемеханика и связь Рабочая программа пересмотрена, обсуждена и одобрена для исполнения в 2028-2029 учебном году на заседании кафедры

> Протокол от  $\qquad \qquad 2028 \text{ r. } \mathcal{N}$ <sup>2</sup> Зав. кафедрой Годяев А.И., д-р техн. наук, доцент

Рабочая программа дисциплины Теория передачи и цифровая обработка сигналов

разработана в соответствии с ФГОС, утвержденным приказом Министерства образования и науки Российской Федерации от 19.09.2017 № 930

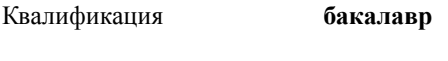

Форма обучения **очная**

## **ОБЪЕМ ДИСЦИПЛИНЫ (МОДУЛЯ) В ЗАЧЕТНЫХ ЕДИНИЦАХ С УКАЗАНИЕМ КОЛИЧЕСТВА АКАДЕМИЧЕСКИХ ЧАСОВ, ВЫДЕЛЕННЫХ НА КОНТАКТНУЮ РАБОТУ ОБУЧАЮЩИХСЯ С ПРЕПОДАВАТЕЛЕМ (ПО ВИДАМ УЧЕБНЫХ ЗАНЯТИЙ) И НА САМОСТОЯТЕЛЬНУЮ РАБОТУ ОБУЧАЮЩИХСЯ**

Общая трудоемкость **19 ЗЕТ**

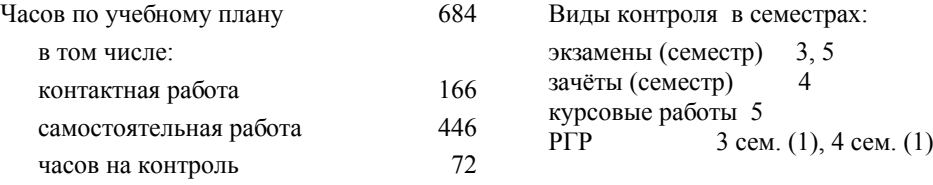

#### **Распределение часов дисциплины по семестрам (курсам)**

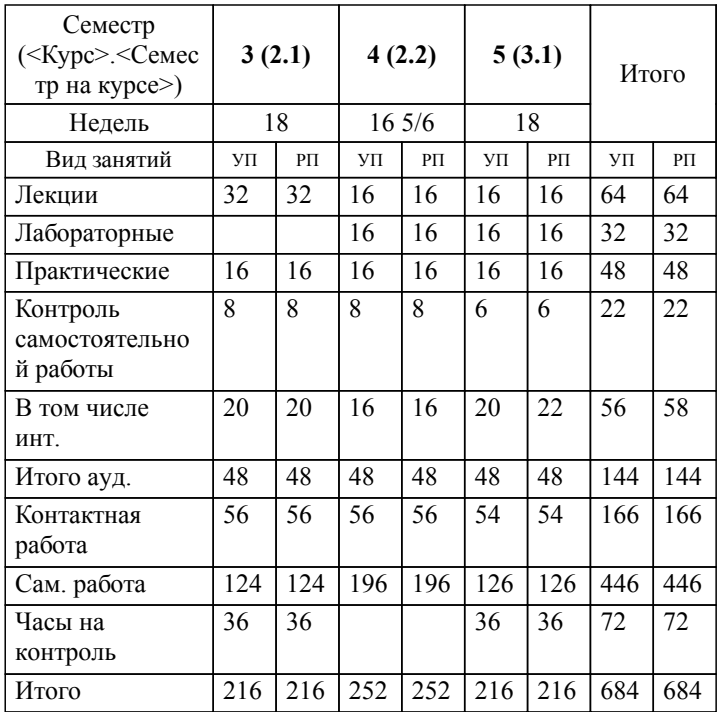

#### **1. АННОТАЦИЯ ДИСЦИПЛИНЫ (МОДУЛЯ)** 1.1 Основные определения сообщений, сигналов и помех. Преобразование сигналов в системах передачи; частотное и временное представление непрерывных сигналов как детерминированных процессов; ортогональные представления сигналов; элементы теории информации и информационных систем; основные показатели качества систем передачи информации; модуляция сигналов; способы повышения верности при передаче информации по каналам с помехами; оптимизация качества систем передачи информации. Виды дискретных систем. Цифровая фильтрация сигналов основные этапы проектирования цифровых фильтров. Микропроцессорные системы, области их применения; однокристальные микропроцессоры, структура простейших микро-ЭВМ; программирование однокристальных микропроцессоров; организация ввода-вывода информации в микропроцессорных системах; микропроцессорные информационные устройства и системы в системах связи.

# **2. МЕСТО ДИСЦИПЛИНЫ (МОДУЛЯ) В СТРУКТУРЕ ОБРАЗОВАТЕЛЬНОЙ ПРОГРАММЫ**

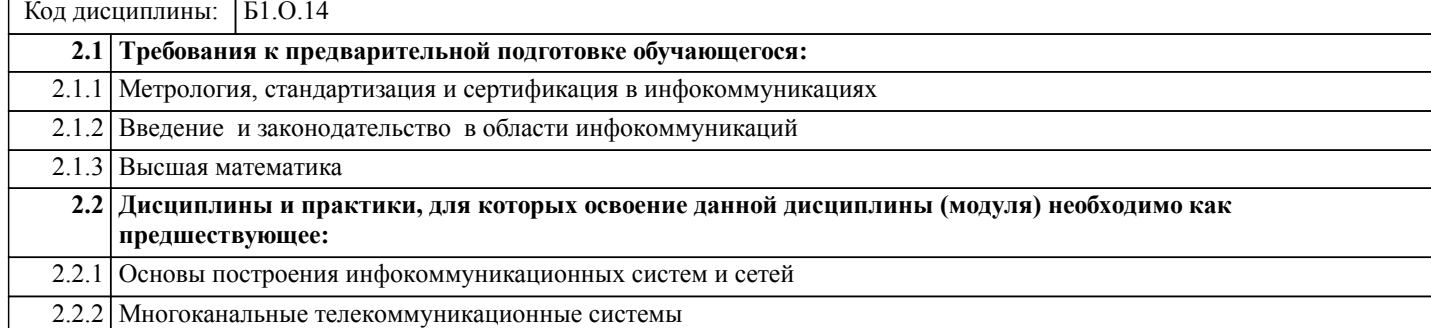

#### **3. ПЕРЕЧЕНЬ ПЛАНИРУЕМЫХ РЕЗУЛЬТАТОВ ОБУЧЕНИЯ ПО ДИСЦИПЛИНЕ (МОДУЛЮ), СООТНЕСЕННЫХ С ПЛАНИРУЕМЫМИ РЕЗУЛЬТАТАМИ ОСВОЕНИЯ ОБРАЗОВАТЕЛЬНОЙ ПРОГРАММЫ**

**УК-1: Способен осуществлять поиск, критический анализ и синтез информации, применять системный подход для решения поставленных задач**

**Знать:**

Методики поиска, сбора и обработки информации; актуальные российские и зарубежные источники информации в сфере профессиональной деятельности; метод системного анализа

#### **Уметь:**

Применять методики поиска, сбора и обработки информации; осуществлять критический анализ и синтез информации, полученной из разных источников; применять системный подход для решения поставленных задач.

#### **Владеть:**

Методами поиска, сбора и обработки, критического анализа и синтеза информации; методикой системного подхода для решения поставленных задач.

## **ОПК-1: Способен использовать положения, законы и методы естественных наук и математики для решения задач инженерной деятельности**

#### **Знать:**

Фундаментальные законы природы и основные физические математические законы и методы накопления, передачи и обработки информации.

**Уметь:**

Применять физические законы и математически методы для решения задач теоретического и прикладного характера

#### **Владеть:**

Навыками использования знаний физики и математики при решении практических задач.

#### **ПК-1: Способен к развитию коммутационных подсистем и сетевых платформ, сетей передачи данных, транспортных сетей и сетей радиодоступа, спутниковых систем связи**

#### **Знать:**

Принципы построения и работы сетей связи и протоколов сигнализации, стандарты качества передачи данных, голоса и видео, применяемых в организации сети организации связи, Законодательство Российской Федерации в области связи, принципы работы и архитектуру различных геоинформационных систем.

**Уметь:**

Анализировать статистические параметры трафика, проводить расчет интерфейсов внутренних направлений сети, вырабатывать решения по оперативному переконфигурированию сети, изменению параметров коммутационной подсистемы, сетевых платформ и оборудования новых технологий; изменять параметры коммутационной подсистемы, маршрутизации трафика, прописки кодов маршрутизации, организации новых и расширении имеющихся направлений связи; анализировать статистику основных показателей эффективности радиосистем и систем передачи данных, разрабатывать мероприятия по их поддержанию на требуемом уровне, выполнять расчет пропускной способности сетей телекоммуникаций

**Владеть:**

Навыками разработки схемы организации связи и интеграции новых сетевых элементов, построения и расширения коммутационной подсистемы и сетевых платформ, работой на коммутационном оборудовании по обеспечению реализации услуг, развертыванию оборудования сервисных платформ, оборудования новых технологий на сети, выполнению планов по расширению существующего оборудования сетевых платформ и новых технологий; навыками сопровождения информационных баз данных по сети радиодоступа, информационной поддержки расчетов радиопокрытия, радиорелейных и спутниковых трасс и частотно-территориального планирования в части использования картографической информации

# **4. СОДЕРЖАНИЕ ДИСЦИПЛИНЫ (МОДУЛЯ), СТРУКТУРИРОВАННОЕ ПО ТЕМАМ (РАЗДЕЛАМ) С УКАЗАНИЕМ ОТВЕДЕННОГО НА НИХ КОЛИЧЕСТВА АКАДЕМИЧЕСКИХ ЧАСОВ И ВИДОВ УЧЕБНЫХ ЗАНЯТИЙ**

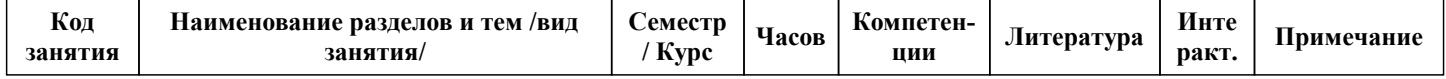

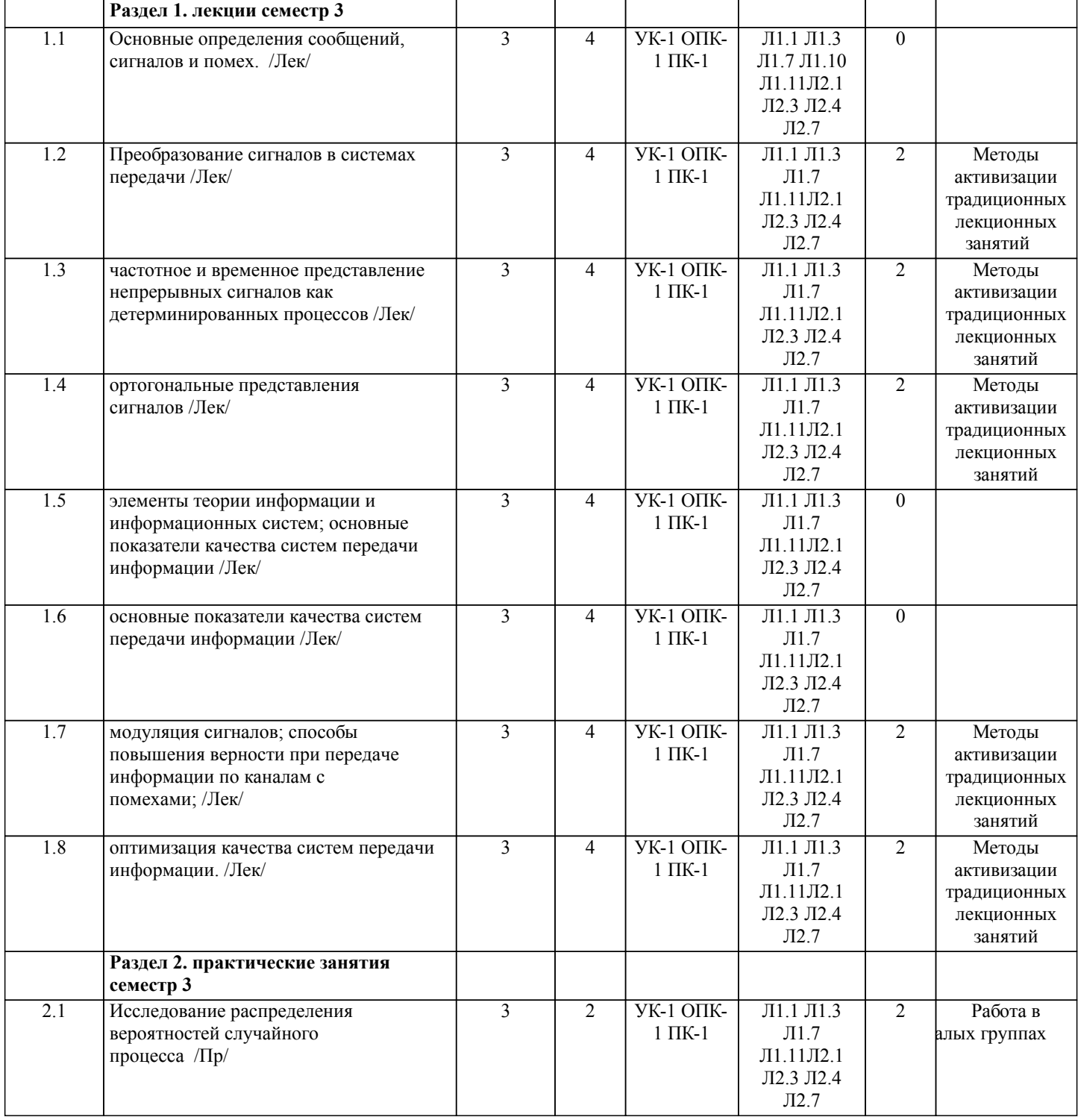

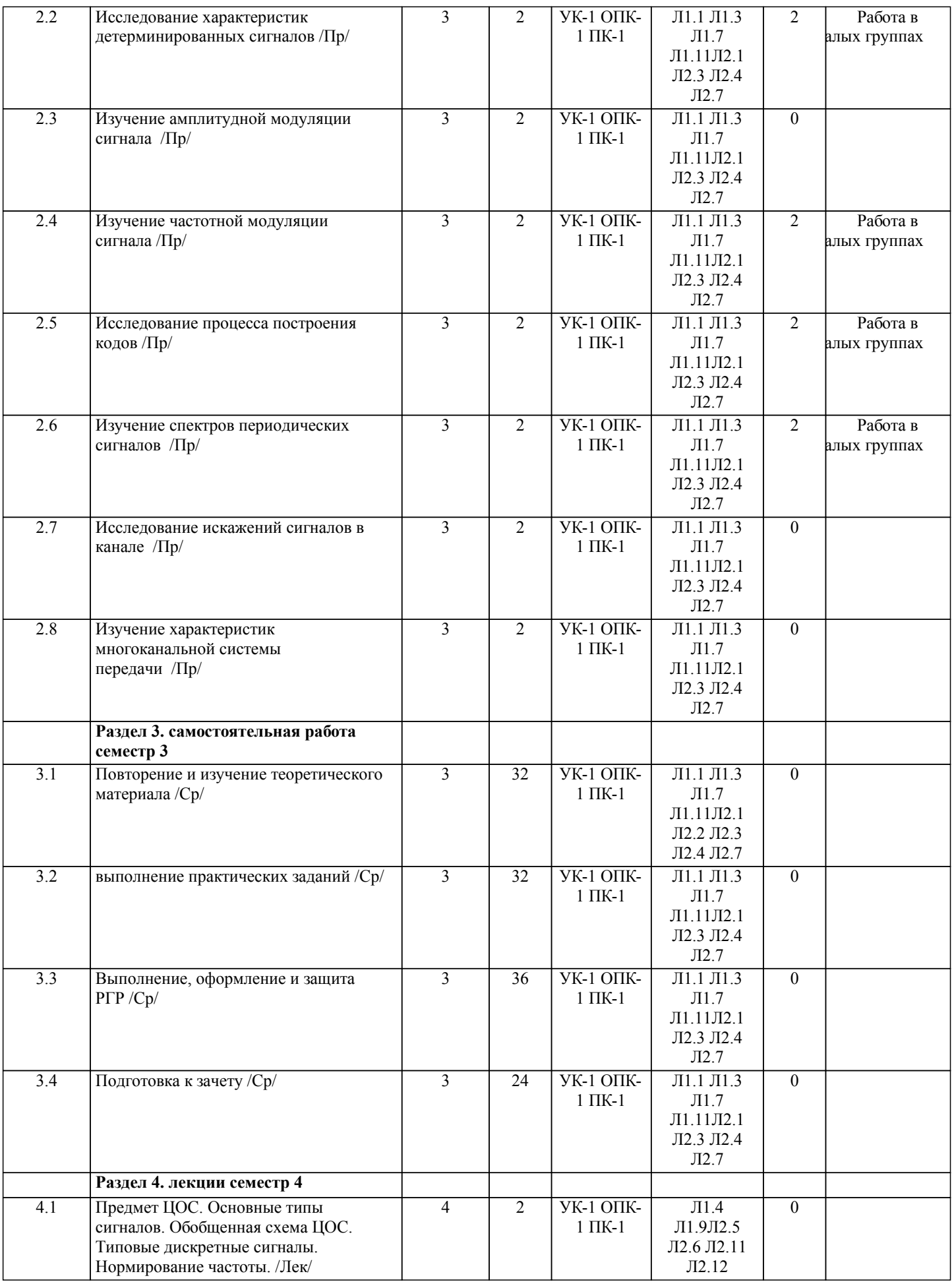

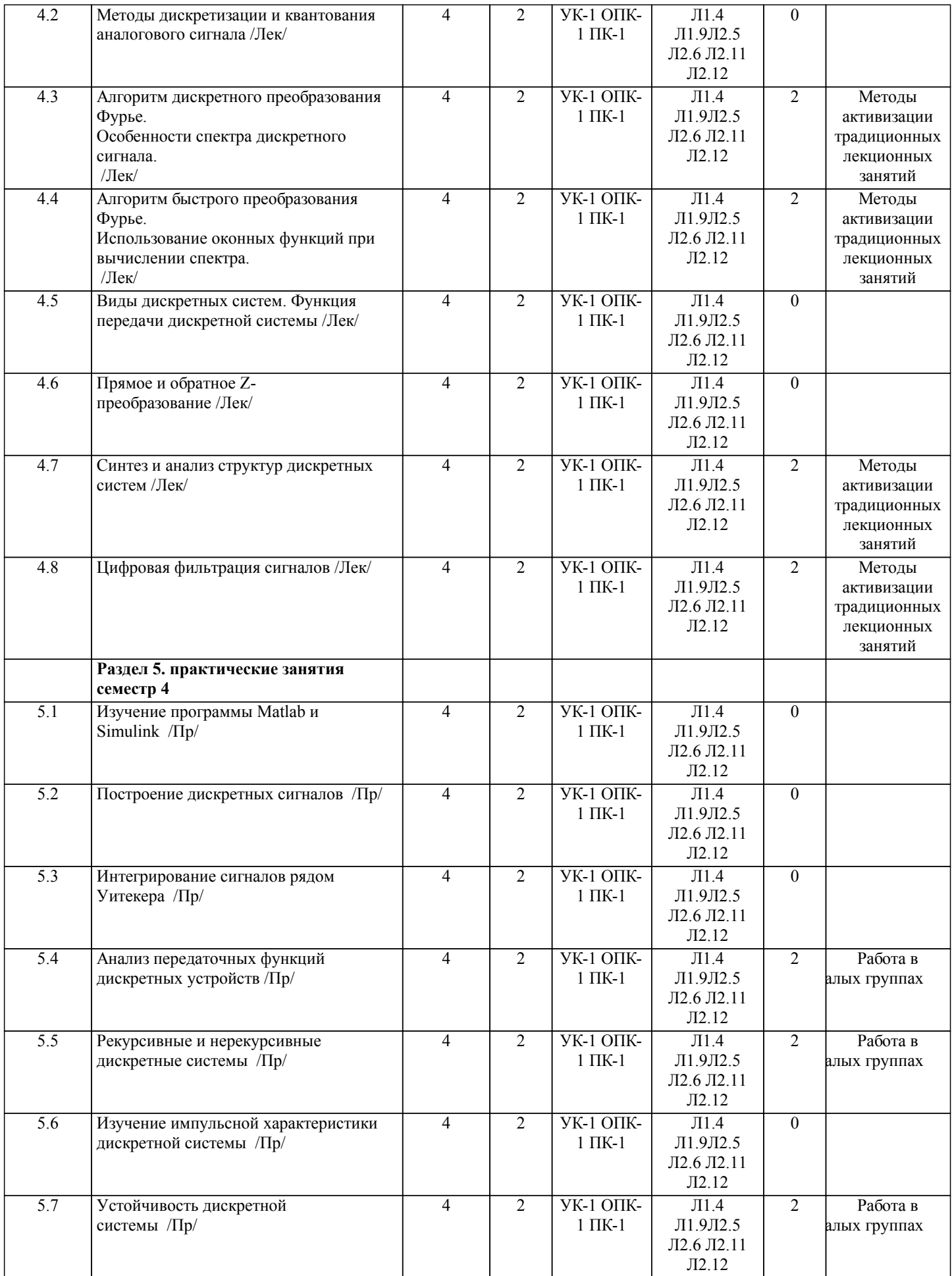

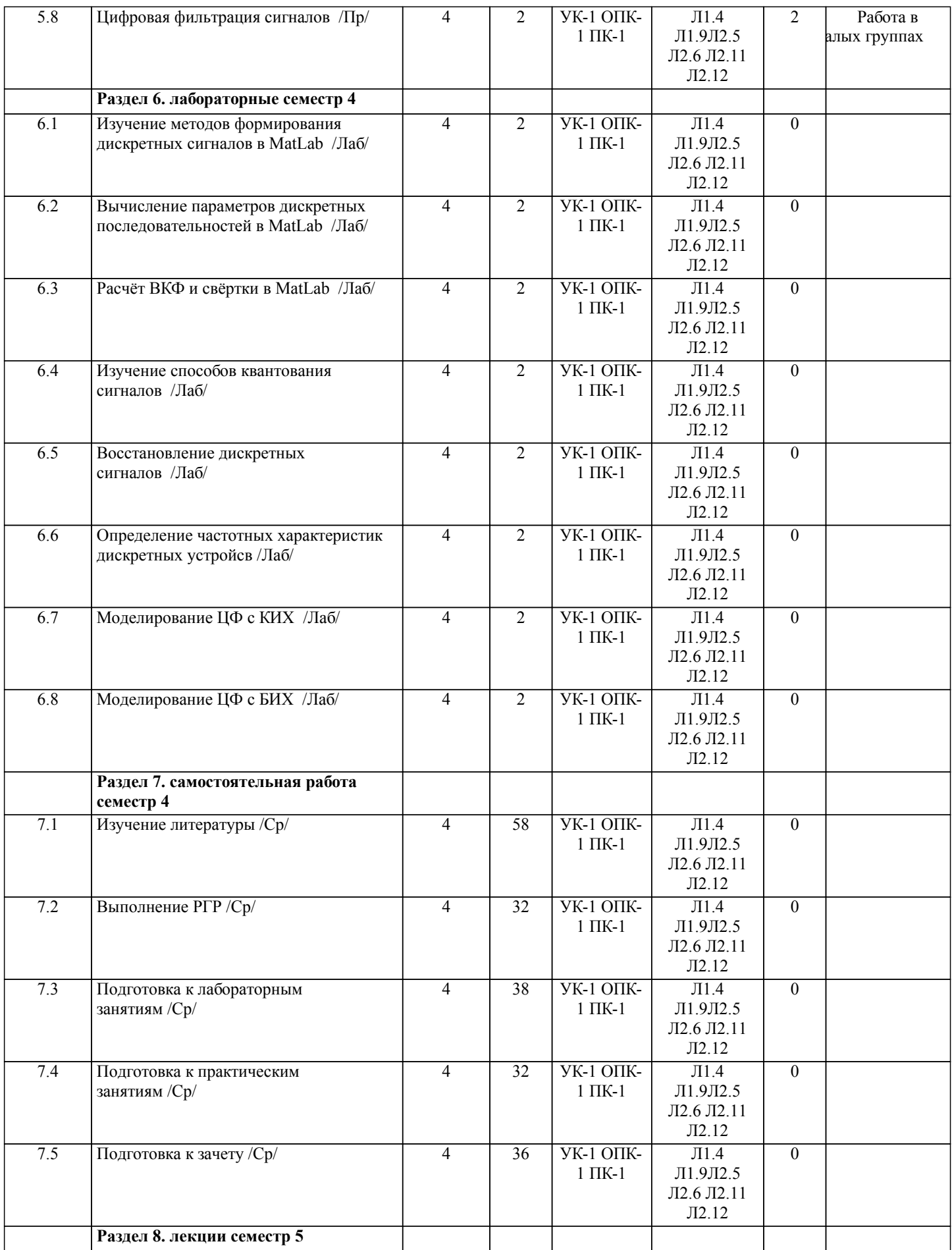

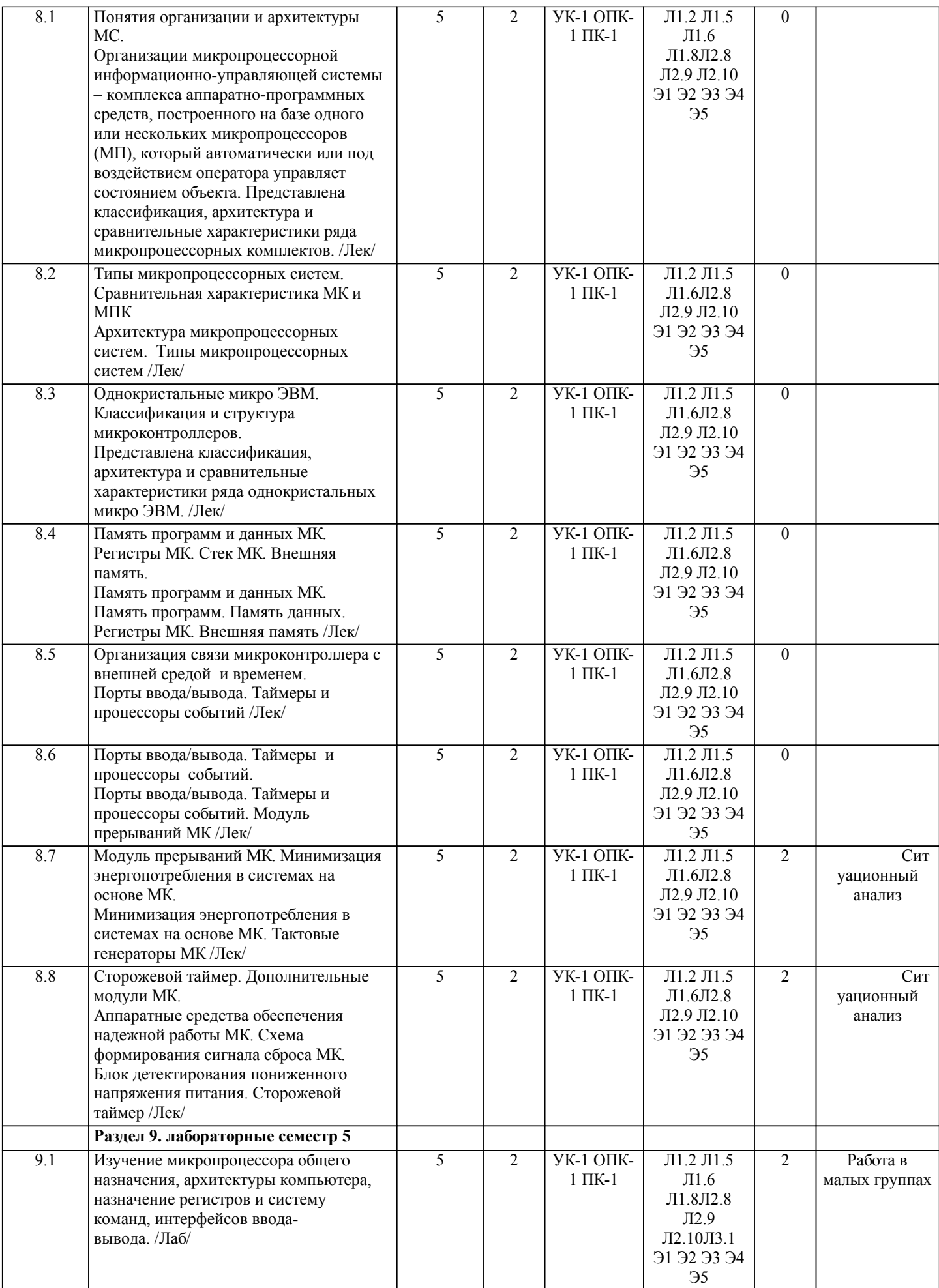

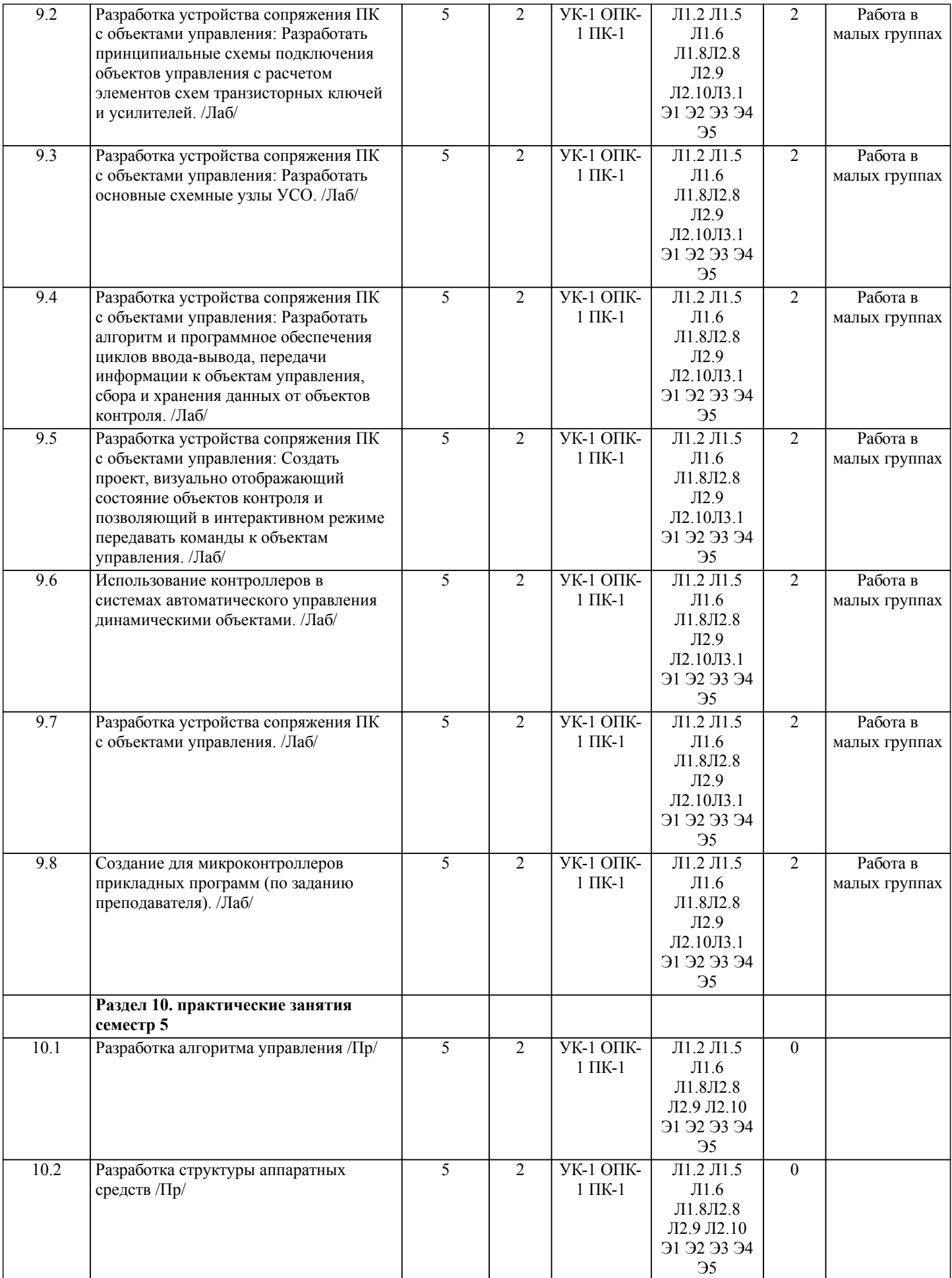

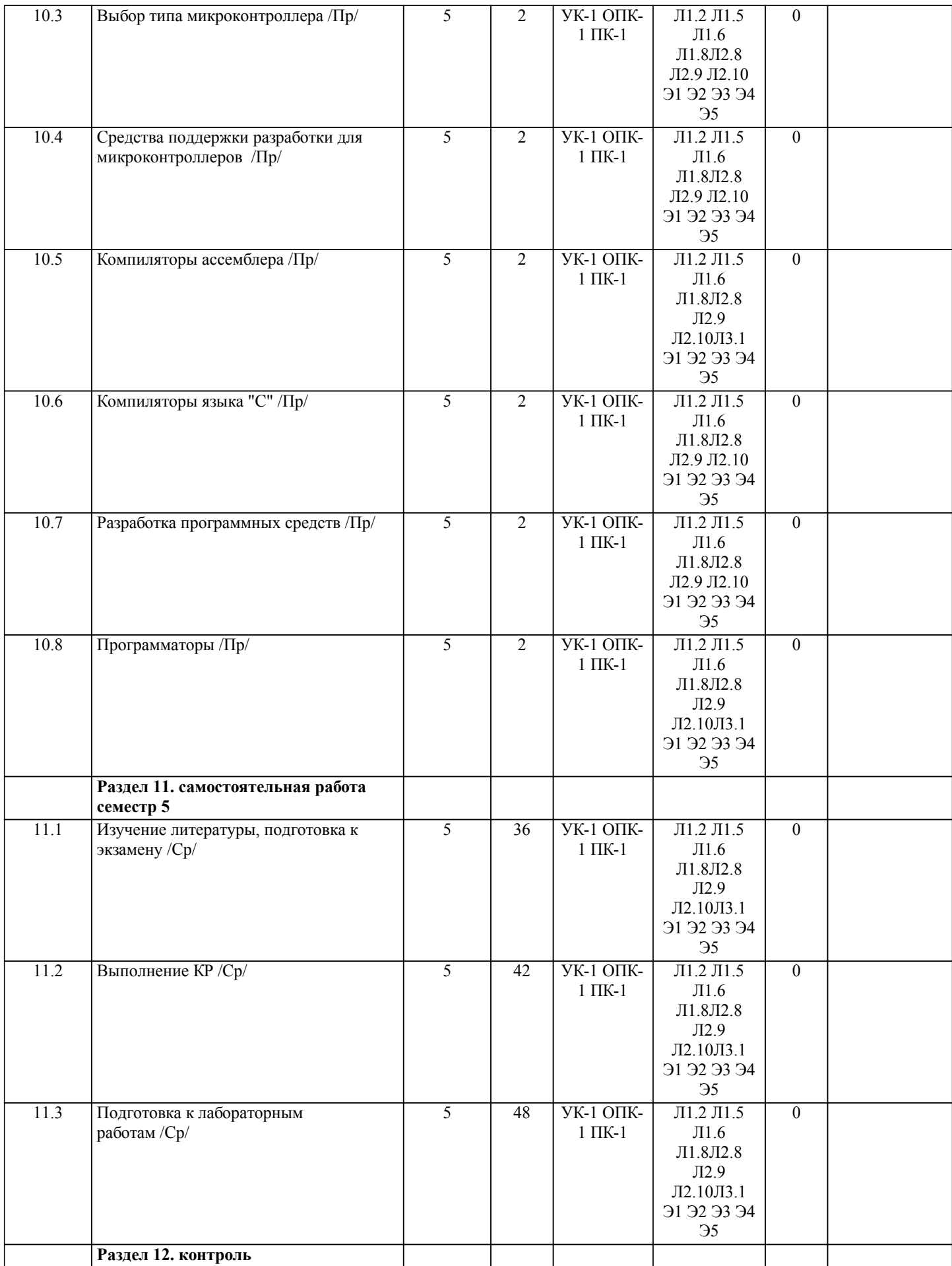

![](_page_11_Picture_336.jpeg)

# **5. ОЦЕНОЧНЫЕ МАТЕРИАЛЫ ДЛЯ ПРОВЕДЕНИЯ ПРОМЕЖУТОЧНОЙ АТТЕСТАЦИИ**

**Размещены в приложении**

![](_page_11_Picture_337.jpeg)

стр. 12

![](_page_12_Picture_308.jpeg)

стр. 13

#### **6.3.2 Перечень информационных справочных систем**

Профессиональная база данных, информационно-справочная система Гарант - http://www.garant.ru

Профессиональная база данных, информационно-справочная система КонсультантПлюс - http://www.consultant.ru

Профессиональная база данных, информационно-справочная система Техэксперт - http://www.cntd.ru

## **7. ОПИСАНИЕ МАТЕРИАЛЬНО-ТЕХНИЧЕСКОЙ БАЗЫ, НЕОБХОДИМОЙ ДЛЯ ОСУЩЕСТВЛЕНИЯ ОБРАЗОВАТЕЛЬНОГО ПРОЦЕССА ПО ДИСЦИПЛИНЕ (МОДУЛЮ)**

![](_page_13_Picture_335.jpeg)

![](_page_14_Picture_344.jpeg)

стр. 15

![](_page_15_Picture_216.jpeg)

#### **8. МЕТОДИЧЕСКИЕ МАТЕРИАЛЫ ДЛЯ ОБУЧАЮЩИХСЯ ПО ОСВОЕНИЮ ДИСЦИПЛИНЫ (МОДУЛЯ)**

1. Планирование и организация времени, необходимого для изучения дисциплины.

 Важным условием успешного освоения дисциплины является создание системы правильной организации труда, позволяющей распределить учебную нагрузку равномерно в соответствии с графиком образовательного процесса. Большую помощь в этом может оказать составление плана работы на семестр, месяц, неделю, день. Его наличие позволит подчинить свободное время целям учебы, трудиться более успешно и эффективно. Нужно осуществлять самоконтроль, который является необходимым условием успешной учебы. Все задания, включая вынесенные на самостоятельную работу, рекомендуется выполнять непосредственно после соответствующего аудиторного занятия (лекции, практического занятия), что способствует лучшему усвоению материала, позволяет своевременно выявить и устранить «пробелы» в знаниях, систематизировать ранее пройденный материал, на его основе приступить к овладению новыми знаниями и навыками. Система университетского обучения основывается на рациональном сочетании нескольких видов учебных занятий (в первую очередь, лекций, лабораторных и практических занятий), работа на которых обладает определенной спецификой. 2. Подготовка к лекциям

Знакомство с дисциплиной происходит уже на первой лекции, где от студента требуется не просто внимание, но и самостоятельное оформление конспекта. При работе с конспектом лекций необходимо учитывать тот фактор, что одни лекции дают ответы на конкретные вопросы темы, другие – лишь выявляют взаимосвязи между явлениями, помогая студенту понять глубинные процессы развития изучаемого предмета, как в истории, так и в настоящее время. Конспектирование лекций – сложный вид вузовской аудиторной работы, предполагающий интенсивную умственную деятельность студента. Конспект является полезным тогда, когда записано самое существенное и сделано это самим обучающимся. Не надо стремиться записать дословно всю лекцию. Такое «конспектирование» приносит больше вреда, чем пользы. Целесообразно вначале понять основную мысль, излагаемую лектором, а затем записать ее. Желательно запись осуществлять на одной странице листа или оставляя поля, на которых позднее, при самостоятельной работе с конспектом, можно сделать дополнительные записи, отметить непонятные места.

Конспект лекции лучше подразделять на пункты, соблюдая красную строку. Этому в большой степени будут способствовать вопросы плана лекции, предложенные преподавателям. Следует обращать внимание на акценты, выводы, которые делает лектор, отмечая наиболее важные моменты в лекционном материале замечаниями «важно», «хорошо запомнить» и т.п. Можно делать это и с помощью разноцветных маркеров или ручек, подчеркивая термины и определения. Целесообразно разработать собственную систему сокращений, аббревиатур и символов. Однако при дальнейшей работе с конспектом символы лучше заменить обычными словами для быстрого зрительного восприятия текста. Работая над конспектом лекций, всегда необходимо использовать не только учебник, но и ту литературу, которую дополнительно рекомендовал лектор. Именно такая серьезная, кропотливая работа с лекционным материалом позволит глубоко овладеть теоретическим материалом.

3. Подготовка к практическим и лабораторным занятиям

Тщательное продумывание и изучение вопросов плана основывается на проработке пройденного материала (материала лекций, практических и лабораторных занятий), а затем изучения обязательной и дополнительной литературы, рекомендованной к данной теме.

Результат такой работы должен проявиться в способности студента свободно ответить на теоретические вопросы практикума, его выступлении и участии в коллективном обсуждении вопросов изучаемой темы, правильном выполнении практических заданий, лабораторных и контрольных работ.

Необходимо понимать, что невозможно во время аудиторных занятий изложить весь материал из-за лимита аудиторных часов, и при изучении дисциплины недостаточно конспектов занятий. Поэтому самостоятельная работа с учебниками, учебными пособиями, научной, справочной литературой, материалами периодических изданий и Интернета является наиболее эффективным методом получения дополнительных знаний, позволяет значительно активизировать процесс овладения информацией, способствует более глубокому усвоению изучаемого материала, формирует у студентов свое отношение к конкретной проблеме.

4. Рекомендации по работе с литературой

Работу с литературой целесообразно начать с изучения общих работ по теме, а также учебников и учебных пособий. Далее рекомендуется перейти к анализу монографий и статей, рассматривающих отдельные аспекты проблем, изучаемых в рамках курса, а также официальных материалов и неопубликованных документов (научно-исследовательские работы, диссертации), в которых могут содержаться основные вопросы изучаемой проблемы.

Работу с источниками надо начинать с ознакомительного чтения, т.е. просмотреть текст, выделяя его структурные единицы. При ознакомительном чтении закладками отмечаются те страницы, которые требуют более внимательного изучения. В зависимости от результатов ознакомительного чтения выбирается дальнейший способ работы с источником. Если для разрешения поставленной задачи требуется изучение некоторых фрагментов текста, то используется метод выборочного чтения. Если в книге нет подробного оглавления, следует обратить внимание ученика на предметные и именные указатели. Избранные фрагменты или весь текст (если он целиком имеет отношение к теме) требуют вдумчивого, неторопливого чтения с «мысленной проработкой» материала. Такое чтение предполагает выделение: 1) главного в тексте; 2) основных аргументов; 3) выводов. Особое внимание следует обратить на то, вытекает тезис из аргументов или нет. Необходимо также проанализировать, какие из утверждений автора носят проблематичный, гипотетический характер и уловить скрытые вопросы.

Понятно, что умение таким образом работать с текстом приходит далеко не сразу. Наилучший способ научиться выделять главное в тексте, улавливать проблематичный характер утверждений, давать оценку авторской позиции – это сравнительное чтение, в ходе которого студент знакомится с различными мнениями по одному и тому же вопросу, сравнивает весомость и

доказательность аргументов сторон и делает вывод о наибольшей убедительности той или иной позиции. Если в литературе встречаются разные точки зрения по тому или иному вопросу из-за сложности прошедших событий и правовых явлений, нельзя их отвергать, не разобравшись. При наличии расхождений между авторами необходимо найти рациональное зерно у каждого из них, что позволит глубже усвоить предмет изучения и более критично оценивать изучаемые вопросы. Знакомясь с особыми позициями авторов, нужно определять их схожие суждения, аргументы, выводы, а затем сравнивать их между собой и применять из них ту, которая более убедительна.

Следующим этапом работы с литературными источниками является создание конспектов, фиксирующих основные тезисы и аргументы. Можно делать записи на отдельных листах, которые потом легко систематизировать по отдельным темам изучаемого курса. Другой способ – это ведение тематических тетрадей-конспектов по одной какой-либо теме. Большие специальные работы монографического характера целесообразно конспектировать в отдельных тетрадях. Здесь важно вспомнить, что конспекты пишутся на одной стороне листа, с полями и достаточным для исправления и ремарок межстрочным расстоянием (эти правила соблюдаются для удобства редактирования). Если в конспектах приводятся цитаты, то непременно должно быть дано указание на источник (автор, название, выходные данные, № страницы). Впоследствии эта информации может быть использована при написании текста реферата или другого задания. Таким образом, при работе с источниками и литературой важно уметь:

● сопоставлять, сравнивать, классифицировать, группировать, систематизировать информацию в соответствии с определенной учебной задачей;

• обобщать полученную информацию, оценивать прослушанное и прочитанное;

● фиксировать основное содержание сообщений; формулировать, устно и письменно, основную идею сообщения; составлять план, формулировать тезисы;

● готовить и презентовать развернутые сообщения типа доклада;

● работать в разных режимах (индивидуально, в паре, в группе), взаимодействуя друг с другом;

● пользоваться реферативными и справочными материалами;

● контролировать свои действия и действия своих товарищей, объективно оценивать свои действия;

● обращаться за помощью, дополнительными разъяснениями к преподавателю, другим студентам;

● пользоваться лингвистической или контекстуальной догадкой, словарями различного характера, различного рода

подсказками, опорами в тексте (ключевые слова, структура текста, предваряющая информация и др.);

● использовать при говорении и письме перифраз, синонимичные средства, словаописания общих понятий, разъяснения, примеры, толкования, «словотворчество»

● повторять или перефразировать реплику собеседника в подтверждении понимания его высказывания или вопроса;

● обратиться за помощью к собеседнику (уточнить вопрос, переспросить и др.);

● использовать мимику, жесты (вообще и в тех случаях, когда языковых средств не хватает для выражения тех или иных коммуникативных намерений).

5. Подготовка к промежуточной аттестации

При подготовке к промежуточной аттестации целесообразно:

● внимательно изучить перечень вопросов и определить, в каких источниках находятся сведения, необходимые для ответа на них;

● внимательно прочитать рекомендованную литературу;

● составить краткие конспекты ответов (планы ответов).

## **Оценочные материалы при формировании рабочих программ дисциплин (модулей)**

# **Дисциплина: Теория передачи и цифровая обработка сигналов Направленность (профиль): Защищенные системы и сети связи Направление: 11.03.02 Инфокоммуникационные технологии и системы связи**

# **Формируемые компетенции:**

## **1. Описание показателей, критериев и шкал оценивания компетенций.**

Показатели и критерии оценивания компетенций

![](_page_17_Picture_290.jpeg)

![](_page_17_Picture_291.jpeg)

![](_page_17_Picture_292.jpeg)

![](_page_18_Picture_132.jpeg)

## Шкалы оценивания компетенций при сдаче зачета

![](_page_18_Picture_133.jpeg)

Шкалы оценивания компетенций при защите курсового проекта/курсовой работы

![](_page_19_Picture_256.jpeg)

Описание шкал оценивания Компетенции обучающегося оценивается следующим образом:

![](_page_19_Picture_257.jpeg)

![](_page_20_Picture_593.jpeg)

**2. Перечень вопросов и задач к экзаменам, зачетам, курсовому проектированию, лабораторным занятиям. Образец экзаменационного билета**

### **3. Тестовые задания. Оценка по результатам тестирования.**

Полный комплект тестовых заданий в корпоративной тестовой оболочке АСТ размещен на сервере УИТ ДВГУПС, а также на сайте Университета в разделе СДО ДВГУПС (образовательная среда в личном кабинете преподавателя).

Соответствие между бальной системой и системой оценивания по результатам тестирования устанавливается посредством следующей таблицы:

![](_page_20_Picture_594.jpeg)

## **4. Оценка ответа обучающегося на вопросы, задачу (задание) экзаменационного билета, зачета, курсового проектирования.**

![](_page_21_Picture_507.jpeg)

Оценка ответа обучающегося на вопросы, задачу (задание) экзаменационного билета, зачета

Примечание: итоговая оценка формируется как средняя арифметическая результатов элементов оценивания.

## Оценка ответа обучающегося при защите курсового работы/курсового проекта

![](_page_21_Picture_508.jpeg)

![](_page_22_Picture_550.jpeg)

Примечание: итоговая оценка формируется как средняя арифметическая результатов элементов оценивания.